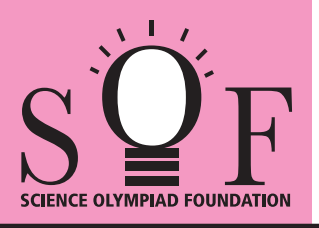

## SAMPLE PAPER SYLLABUS 2018-19

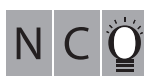

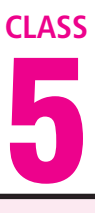

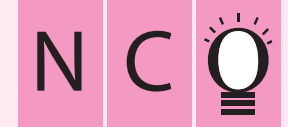

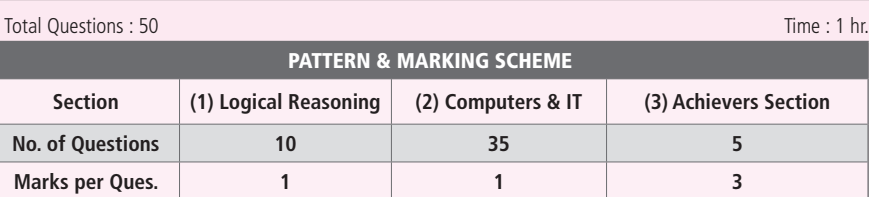

## SOF NATIONAL CYBER OLYMPIAD

**SYLLABUS**

**Section – 1 :** Patterns, Analogy and Classification, Coding-Decoding, Geometrical Shapes, Mirror Images, Water Images, Embedded Figures, Direction Sense Test, Ranking Test, Alphabet Test and Logical Sequence of Words, Puzzle Test.

**Section – 2 :** Input and Output Devices, Hardware, Software, Storage Devices, Memory –Primary & Secondary Memory, MS-Paint, Introduction to Multimedia, MS-Word (Paragraph formatting Using Paragraph group, Drop Cap, Document Views, Inserting Graphics-Pictures and Shapes, Clip Arts, Symbols, SmartArt, Multimedia Objects, Text Box, Inserting Header and Footer in a document and exploring its features), Introduction to MS-PowerPoint(Component of MS-PowerPoint window and its features, Inserting Graphics-Pictures and Shapes, Clip Arts, Symbols, SmartArt, Multimedia Objects, Text Box, Inserting Header & Footer and exploring its features, Running slide shows, Presentation Views), Internet, Computer Networks, Using Windows 7, Latest Developments in the field of IT. **Section – 3 :** Higher Order Thinking Questions - Syllabus as per Section – 2.

**Questions are based on Windows 7 and MS-Office 2010.**

## **LOGICAL REASONING**

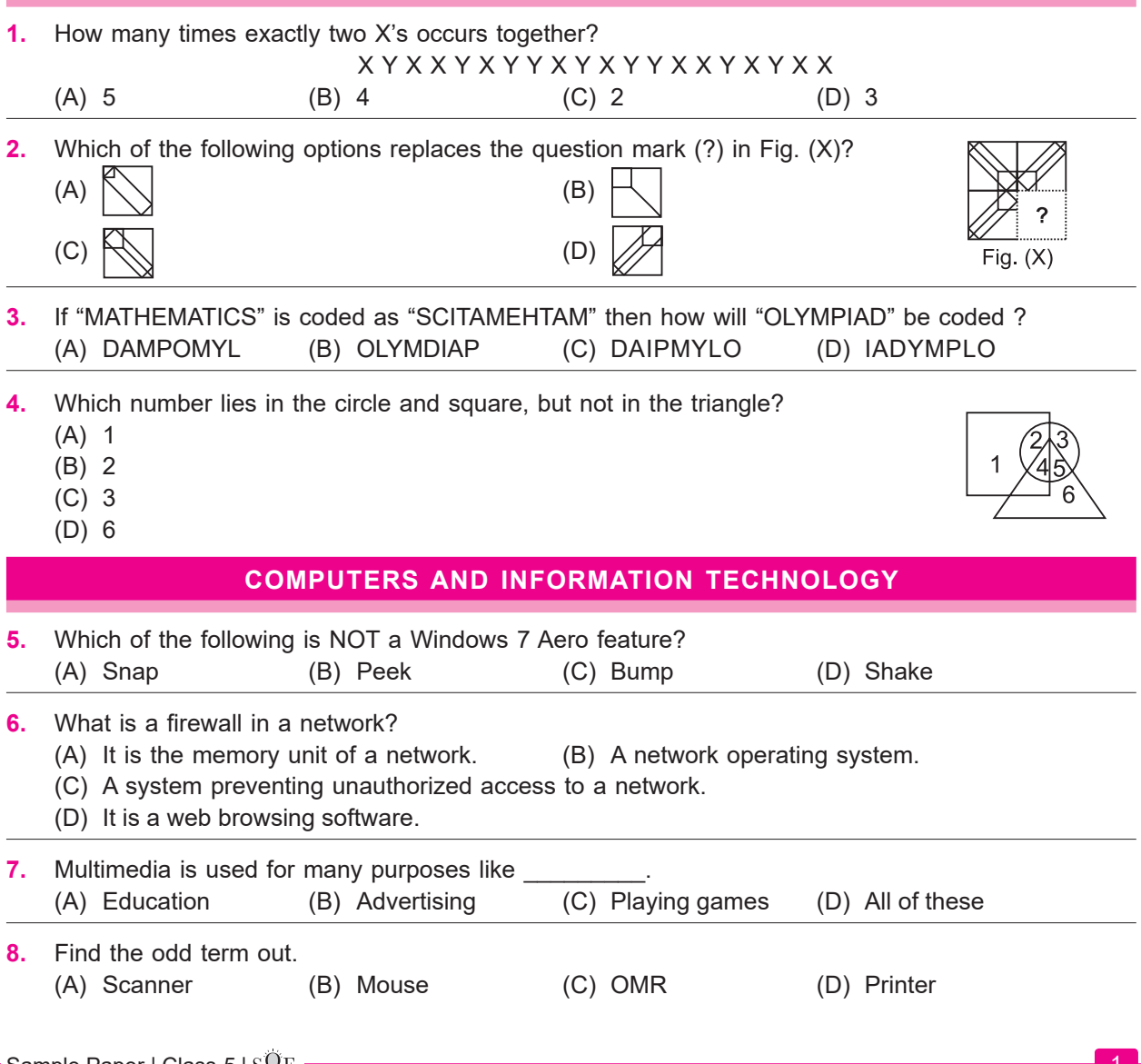

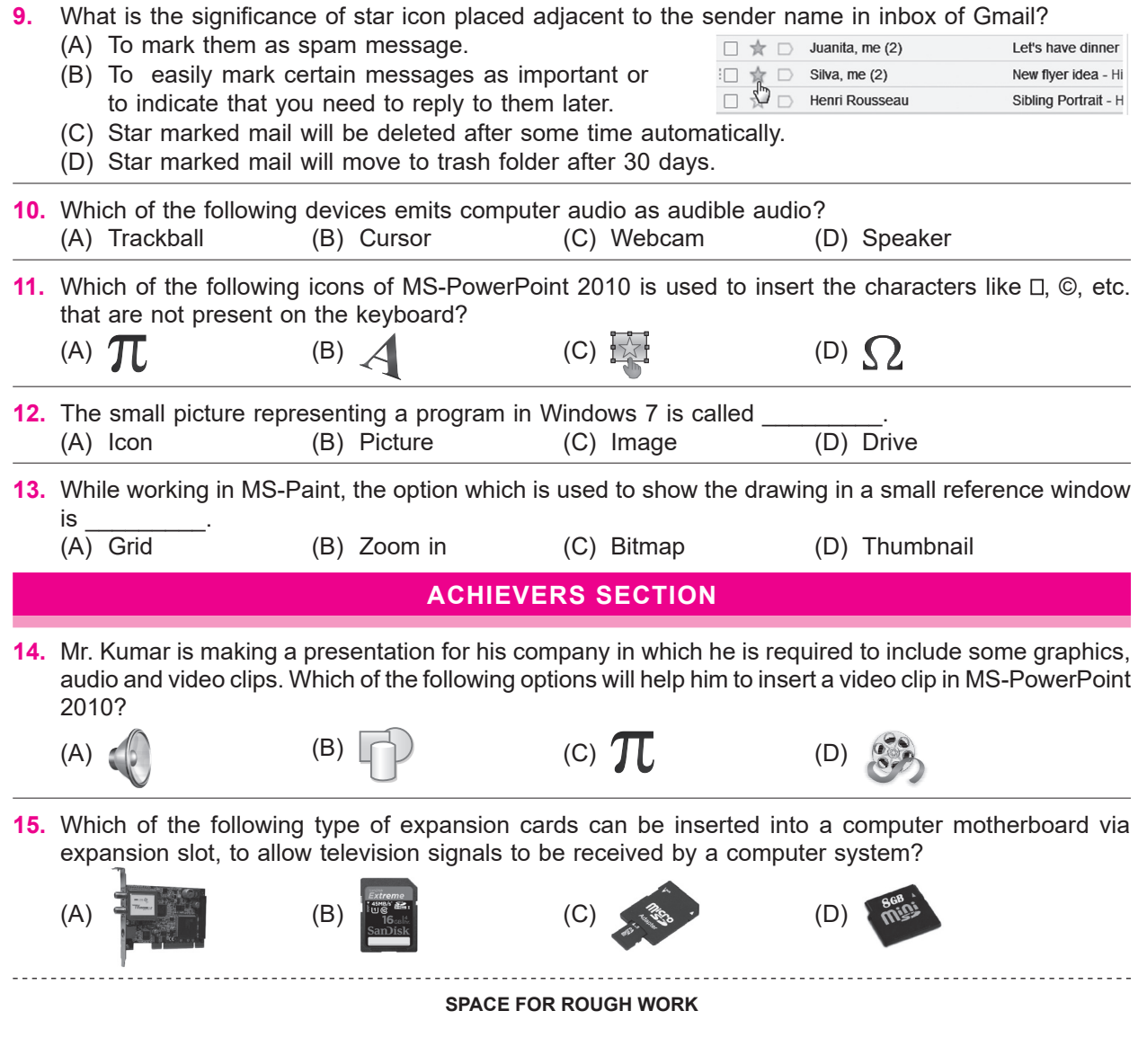

## **ANSWERS**

**NCO –** 1. (D) 2. (C) 3. (C) 4. (B) 5. (C) 6. (C) 7. (D) 8. (D) 9. (B) 10. (D) 11. (D) 12. (A) 13. (D) 14. (D) 15. (A)